## **GBAC - How to enter Master Naturalist Hours**

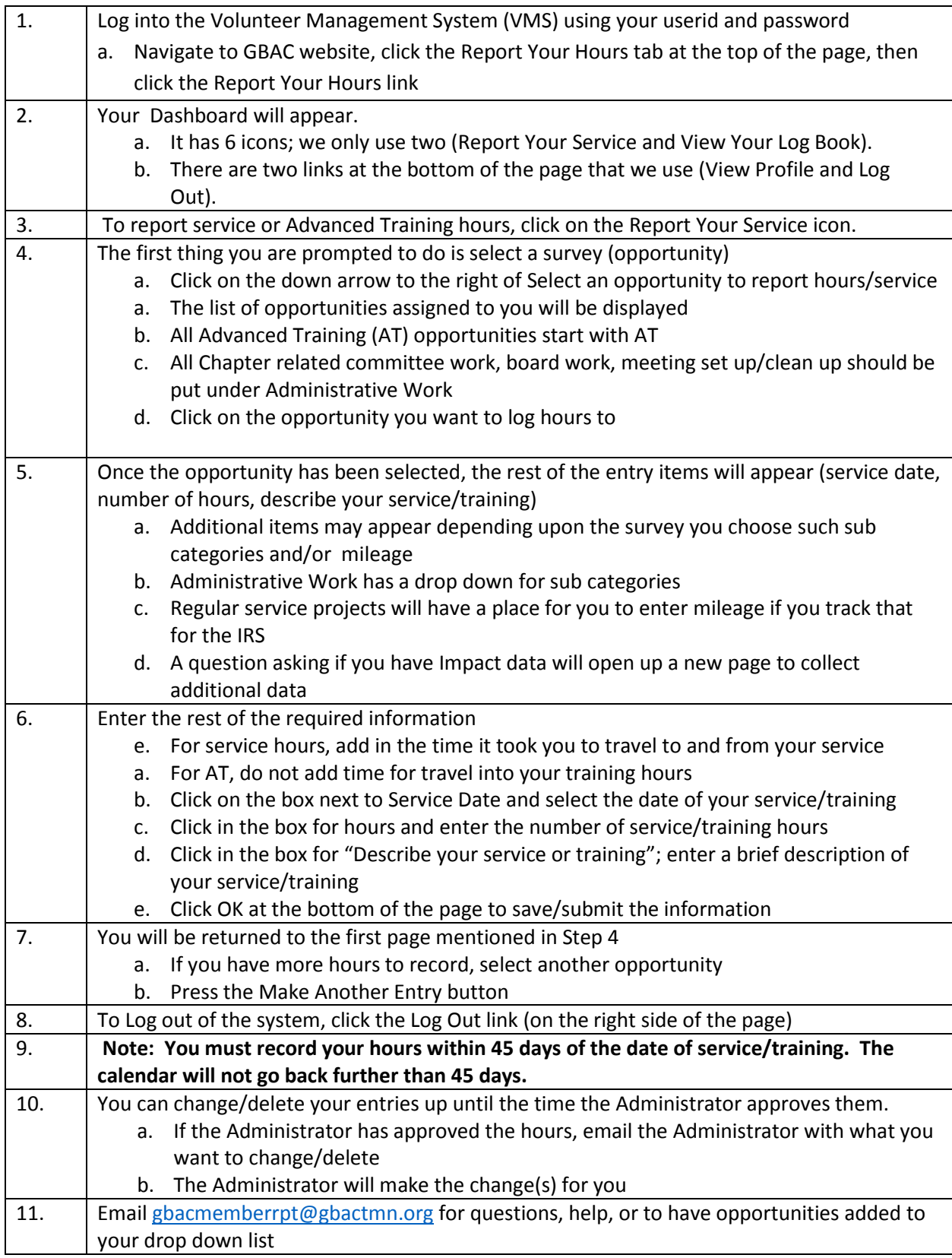